# 地方組織設計事務所における BIM活用の歩みと展望

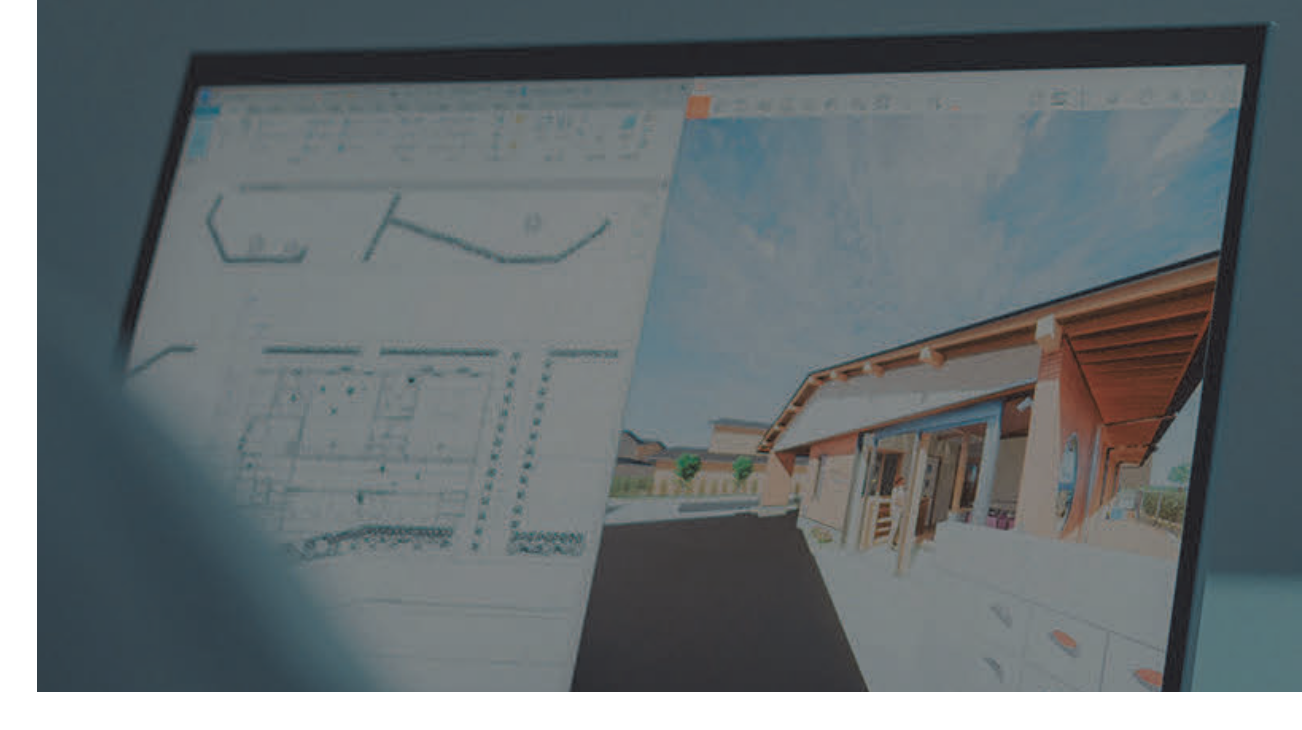

株式会社 浦建築研究所 統括設計グループ第一室 主任 巻 駿之介

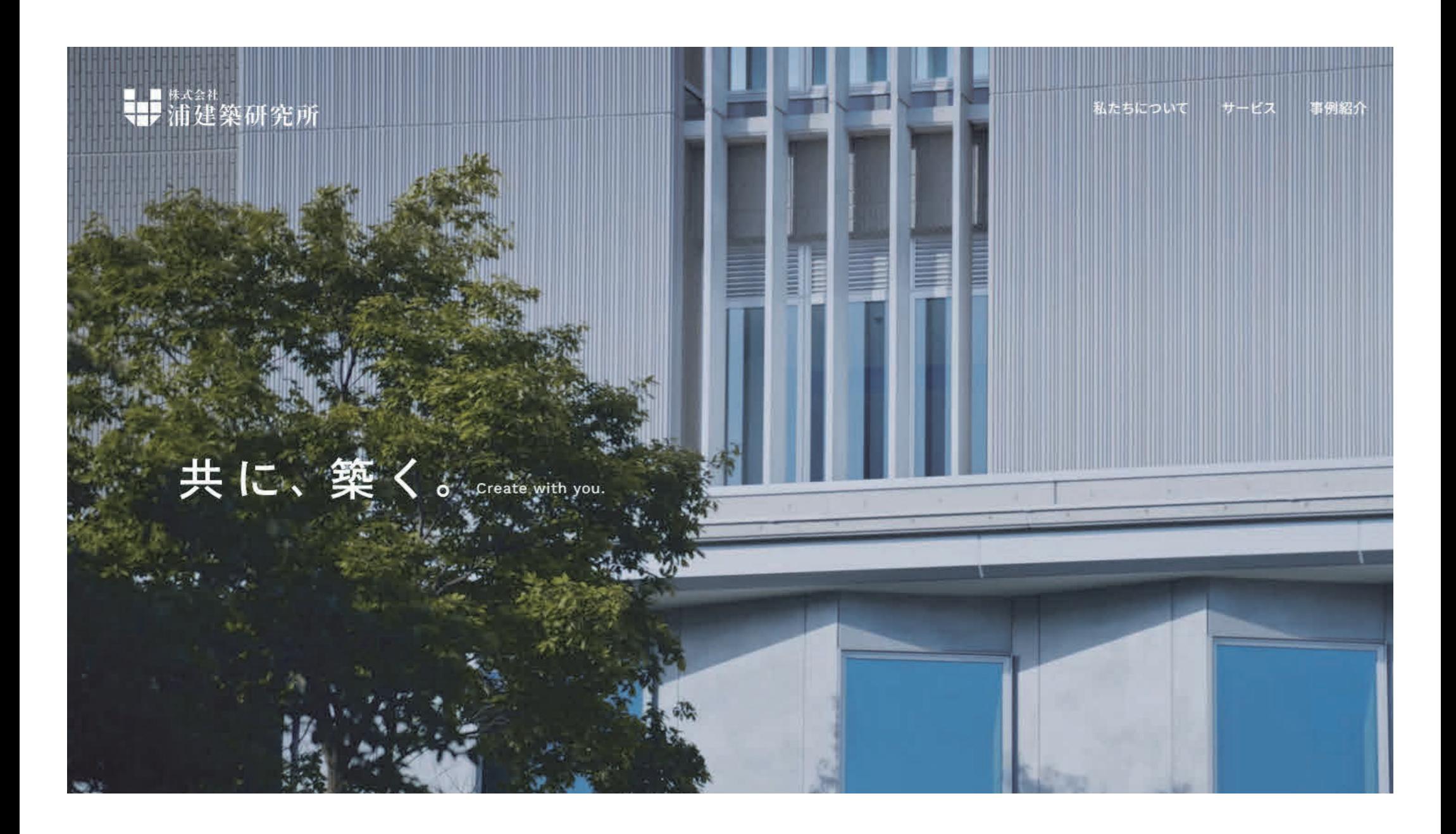

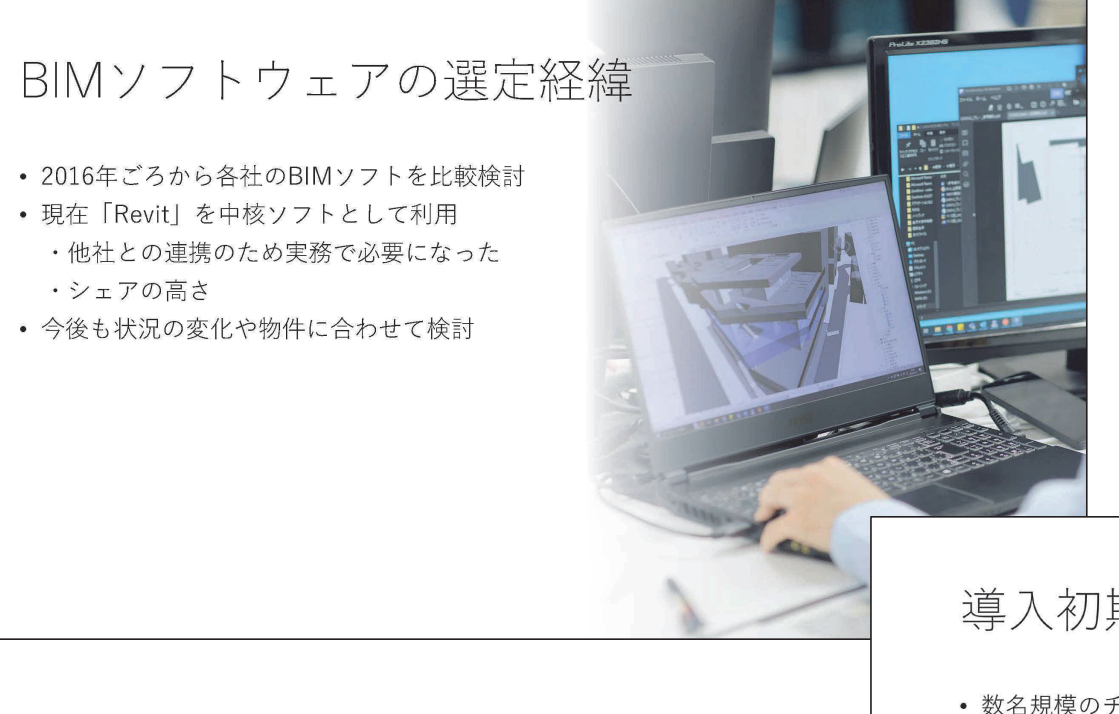

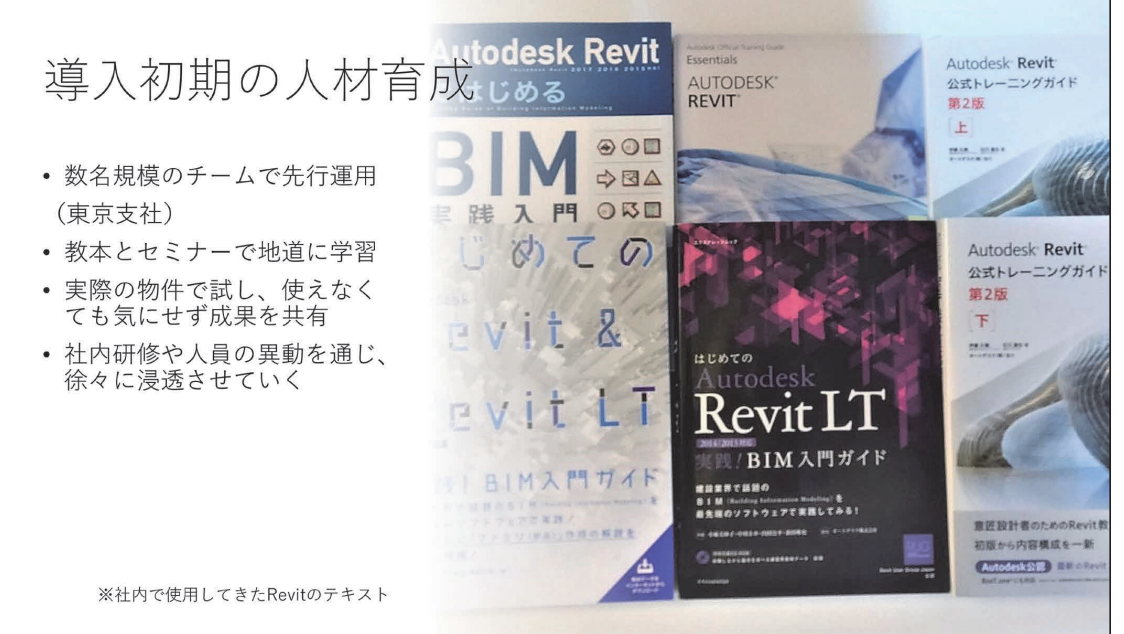

### 導入初期の運用事例

~その時々で使いたい機能をつまみ食い的に利用~

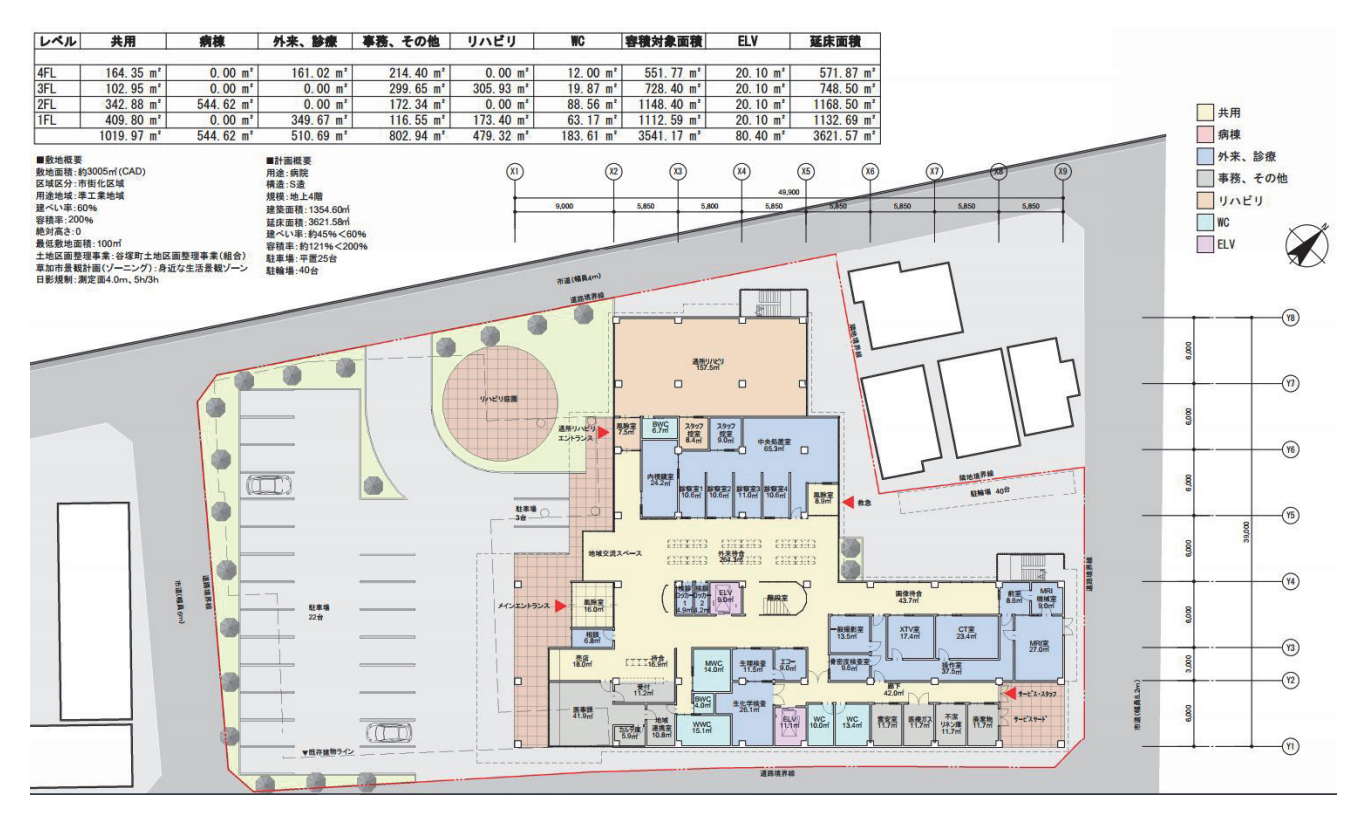

- ボリューム検討資料
- 平面の色分けと面積集計 表を連動
- 再計算の手間がない

### 導入初期の運用事例

~その時々で使いたい機能をつまみ食い的に利用~

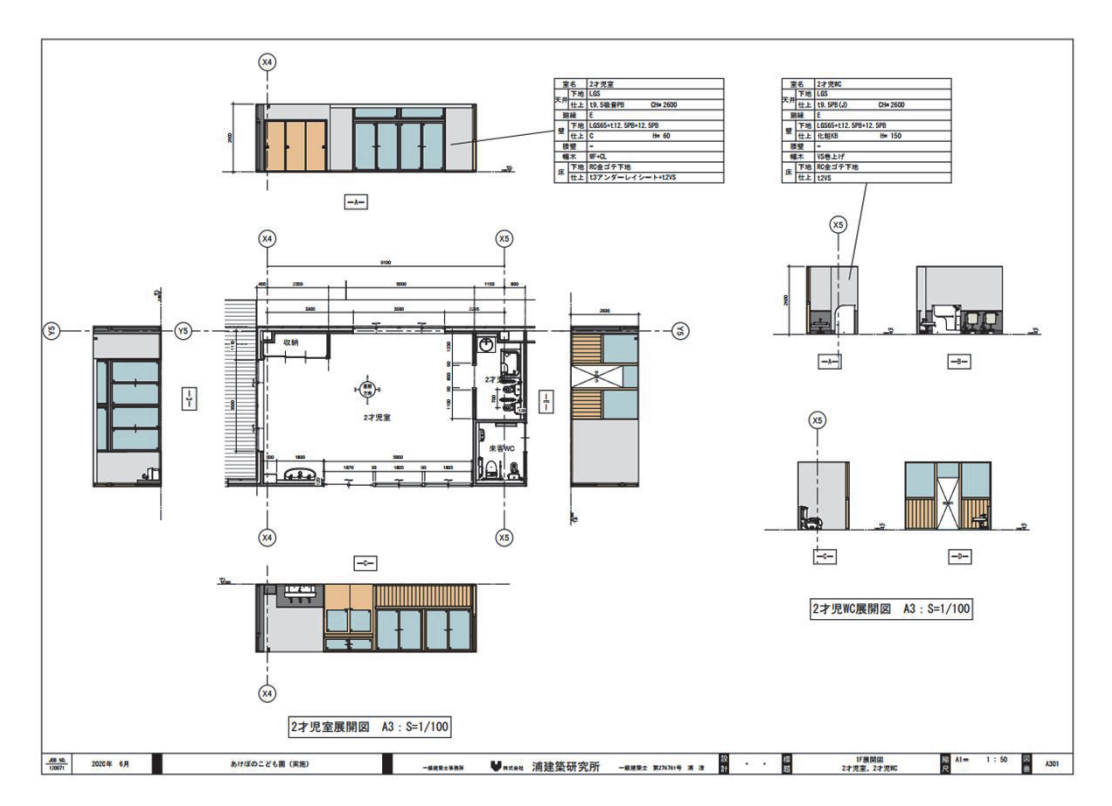

- お客様への打ち合わせ資料
- 部屋の平面と展開図を作図
- 平面と展開図で変更が連動、修正が楽

### 導入初期の運用事例 ~その時々で使いたい機能をつまみ食い的に利用~

- 日影の視覚化
- 場所や日付を与えることで太陽の位置を指定可能

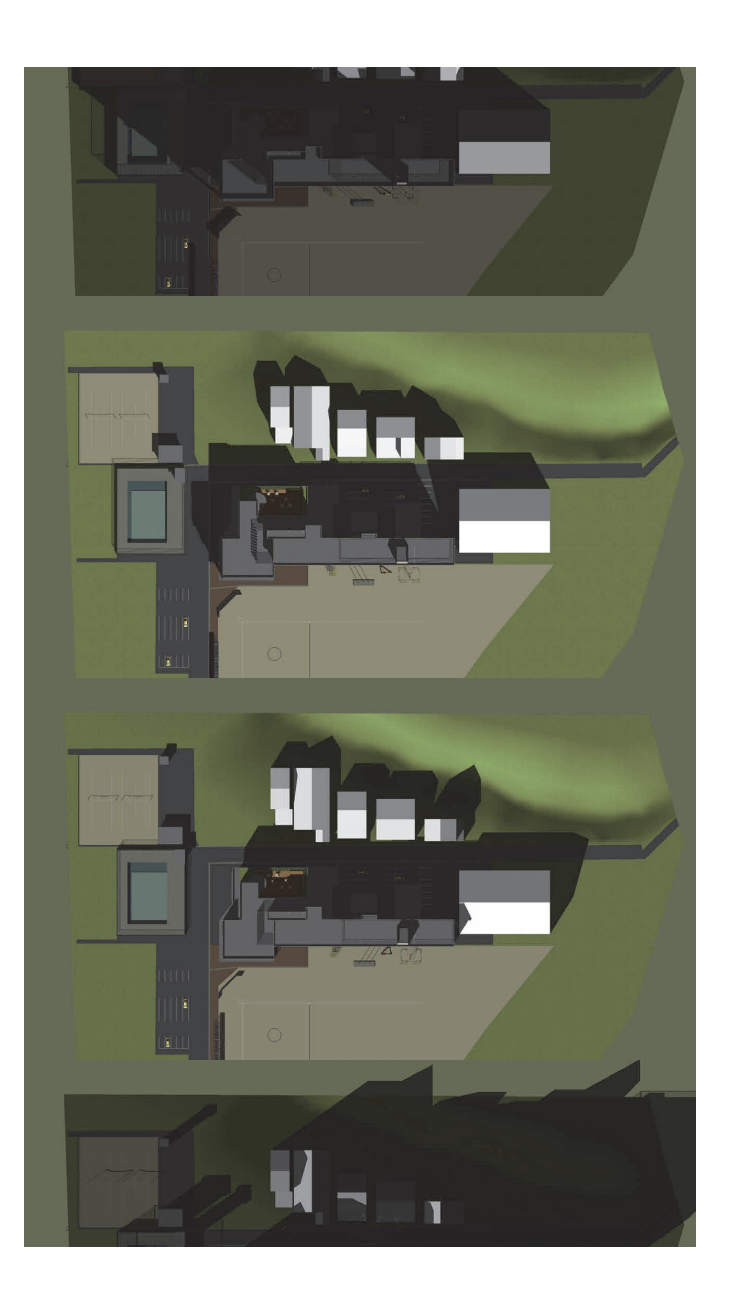

# 導入初期の運用事例 • パース作成 (レンダリングのソフトも導入) ※画像はEnscapeというレンダリングソフトを使用。 BIMモデル上の変更が即時に反映されるので便利です。 ~その時々で使いたい機能をつまみ食い的に利用~

### 近年の状況

- 「ついで」で利用頻度が上がっていく、使える機能が徐々に増えていく
- 基本設計から実施設計までをすべてRevitで行う物件も少しずつ増えている
- すべての物件や設計フローでBIMを組み込むまでには至っていない

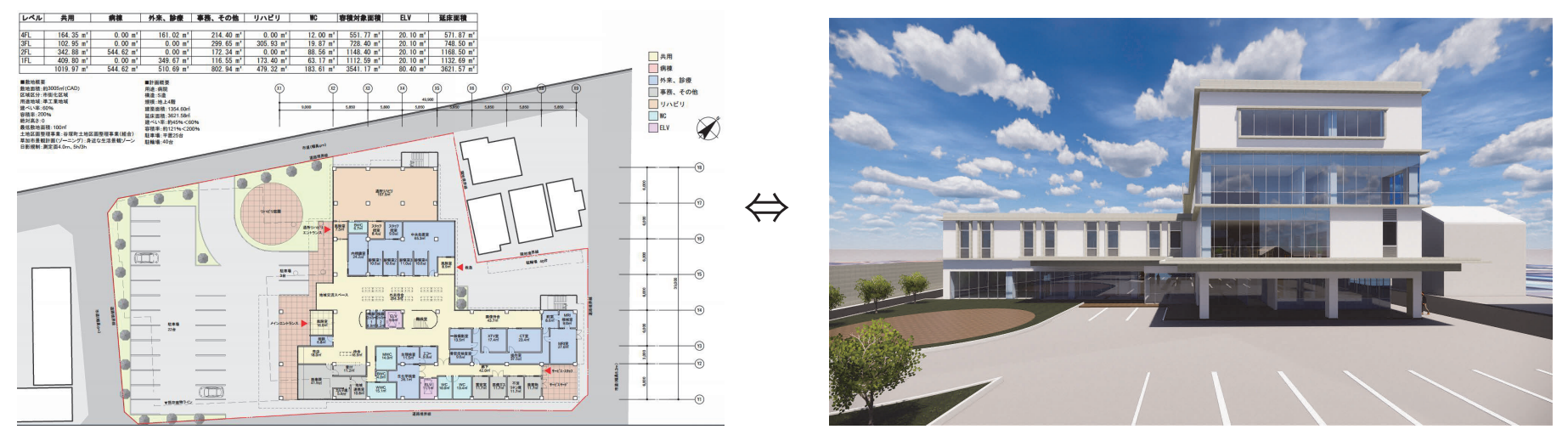

※図面つくるのにモデルを立ち上げてるのだから、ついでにパースも作ろう、など。あるいはその逆。

#### 導入後の変化

- 意識の変化
	- ・様々な年代の所員がいる中、BIMは 取っ付きにくいという意識
	- ・少しでもいいから気軽に使って 取り組みを積み重ねる
	- ・「操作を勉強してみたい」という 前向きな声が聞かれるまでに変化

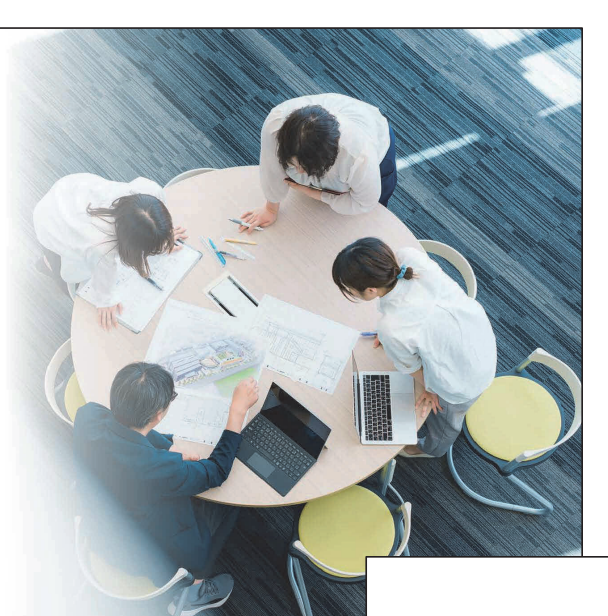

#### 導入後の変化

• 作図とパースの連動 ・発注者とのコミュニケーションが より迅速・円滑に

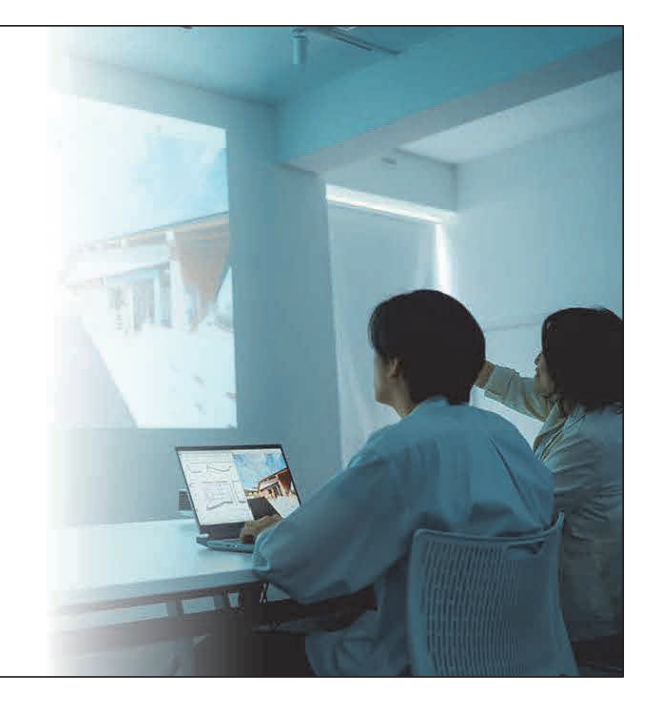

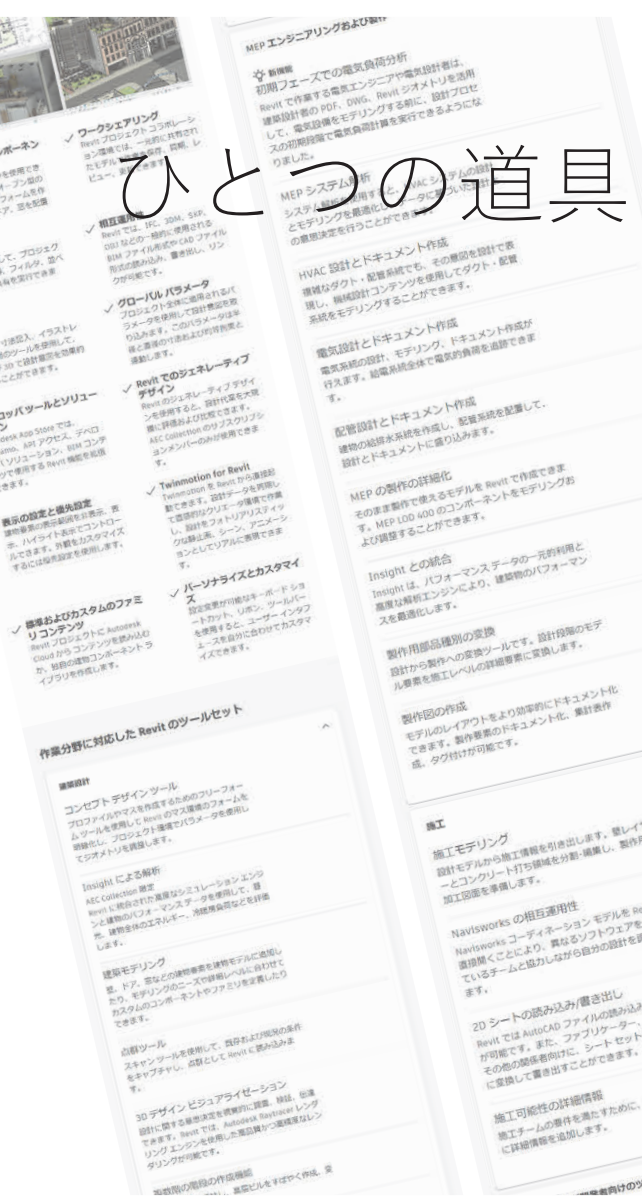

## ひとつの道具としてのBIM

- BIMソフトは高度かつ多機能、 故に時間的・人的コストのハードル
- かといって魔法の杖でもない
- あくまでBIMはひとつの道具、手段であって 目的ではない

→機能を限定してもいいので 「つまみ食いBIM」「ずぼらBIM」から はじめるのもアリ

※AUTODESKのHPより Revitの機能はたくさんある https://www.autodesk.co.jp/products/revit/features

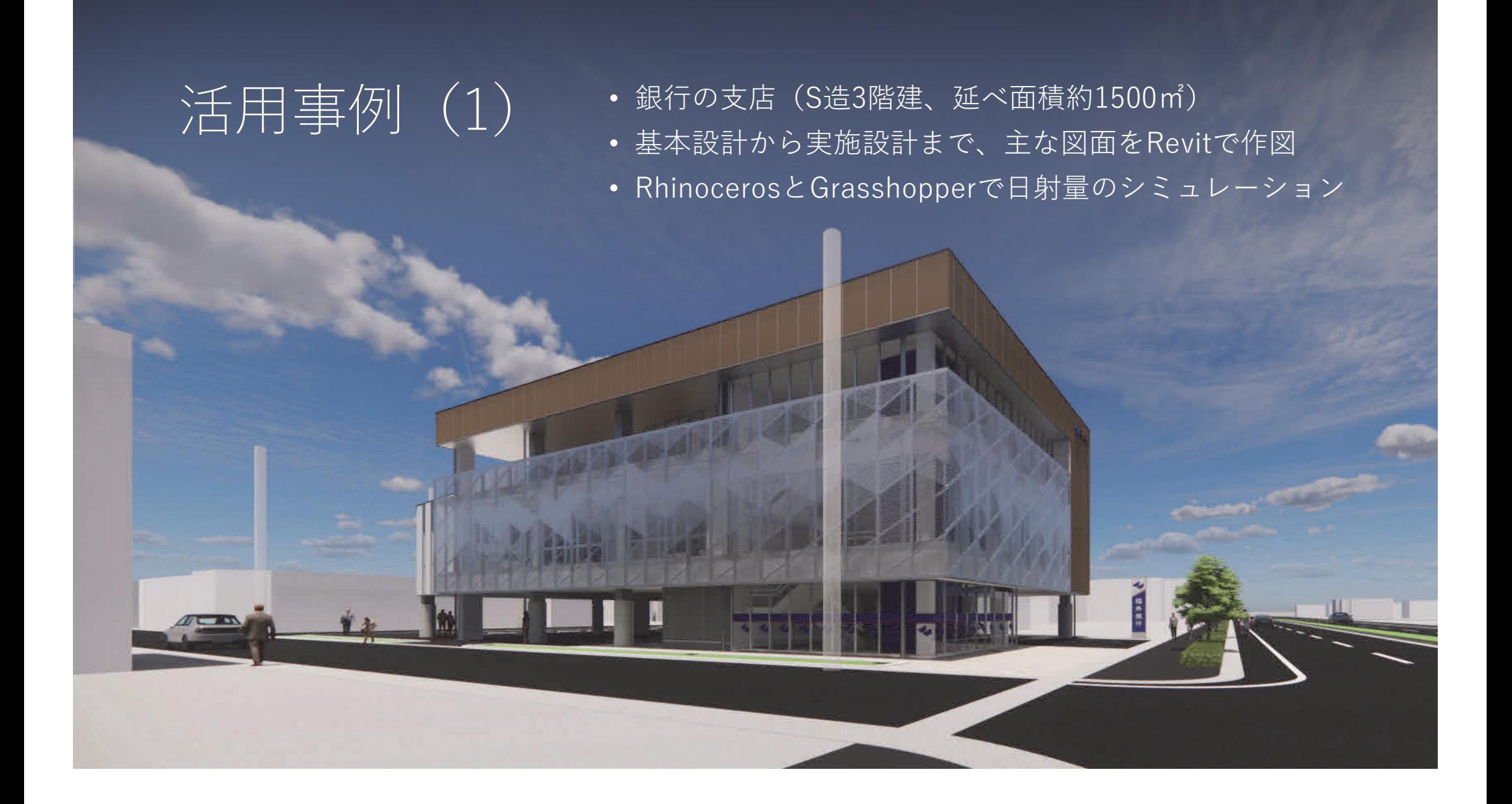

- 活用事例 (1) · 銀行の支店(S造3階建、延べ面積約1500㎡)
	- 基本設計から実施設計まで、主な図面をRevitで作図
	- RhinocerosとGrasshopperで日射量のシミュレーション

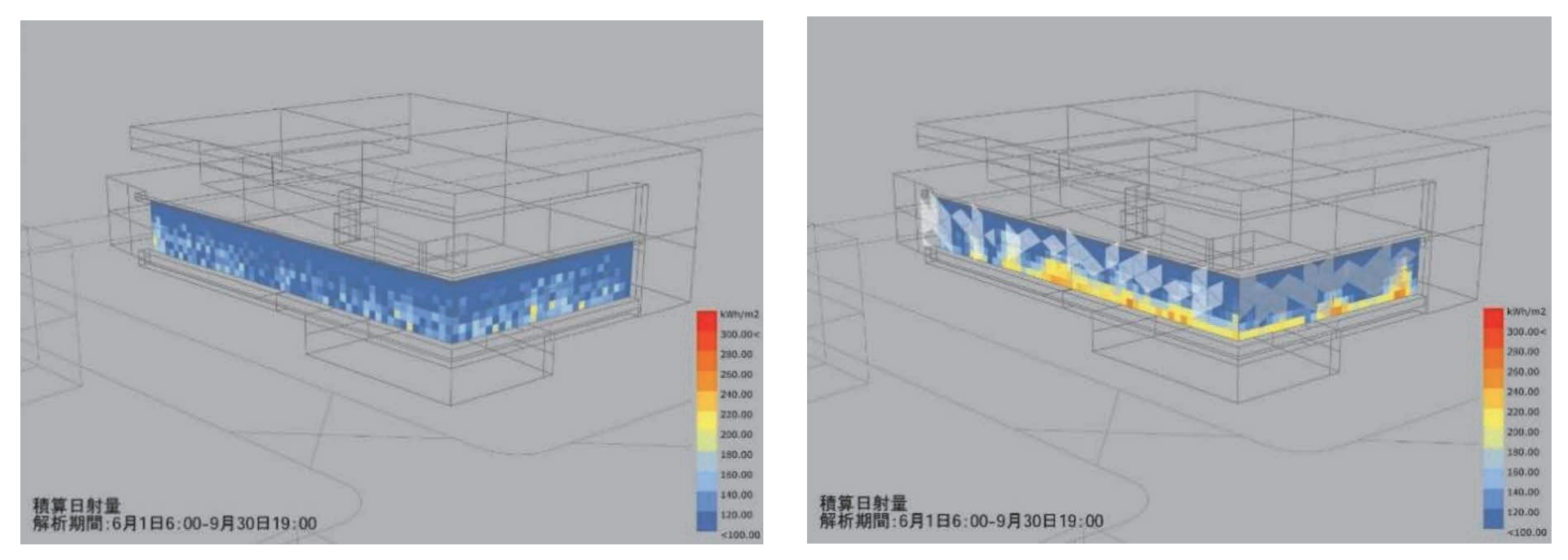

※シェードパネルによる日射量解析。パネルの配置パターンを様々に変えながら検証していく

### | 汗用事例 (2) • 乳製品を取り扱う工場(S造2階建、延べ面積約4700㎡)<br>| 汗|| 事例 (2) • コンサンスタンスタンスタンスクリーンのエスルー • 意匠・構造・設備のモデルを集約し、視覚化、干渉チェック

日日

活用事例 (2) · 乳製品を取り扱う工場 (S造2階建、延べ面積約4700㎡)

• 意匠・構造・設備のモデルを集約し、視覚化、干渉チェック

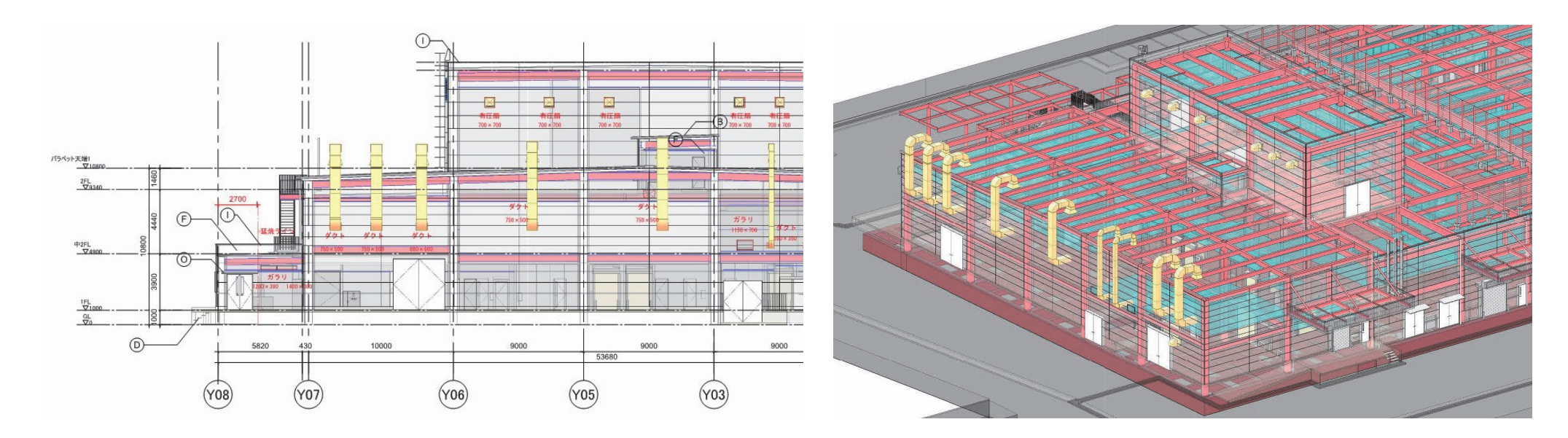

※立面、アクソメなど、見方を変えながら検証できる。

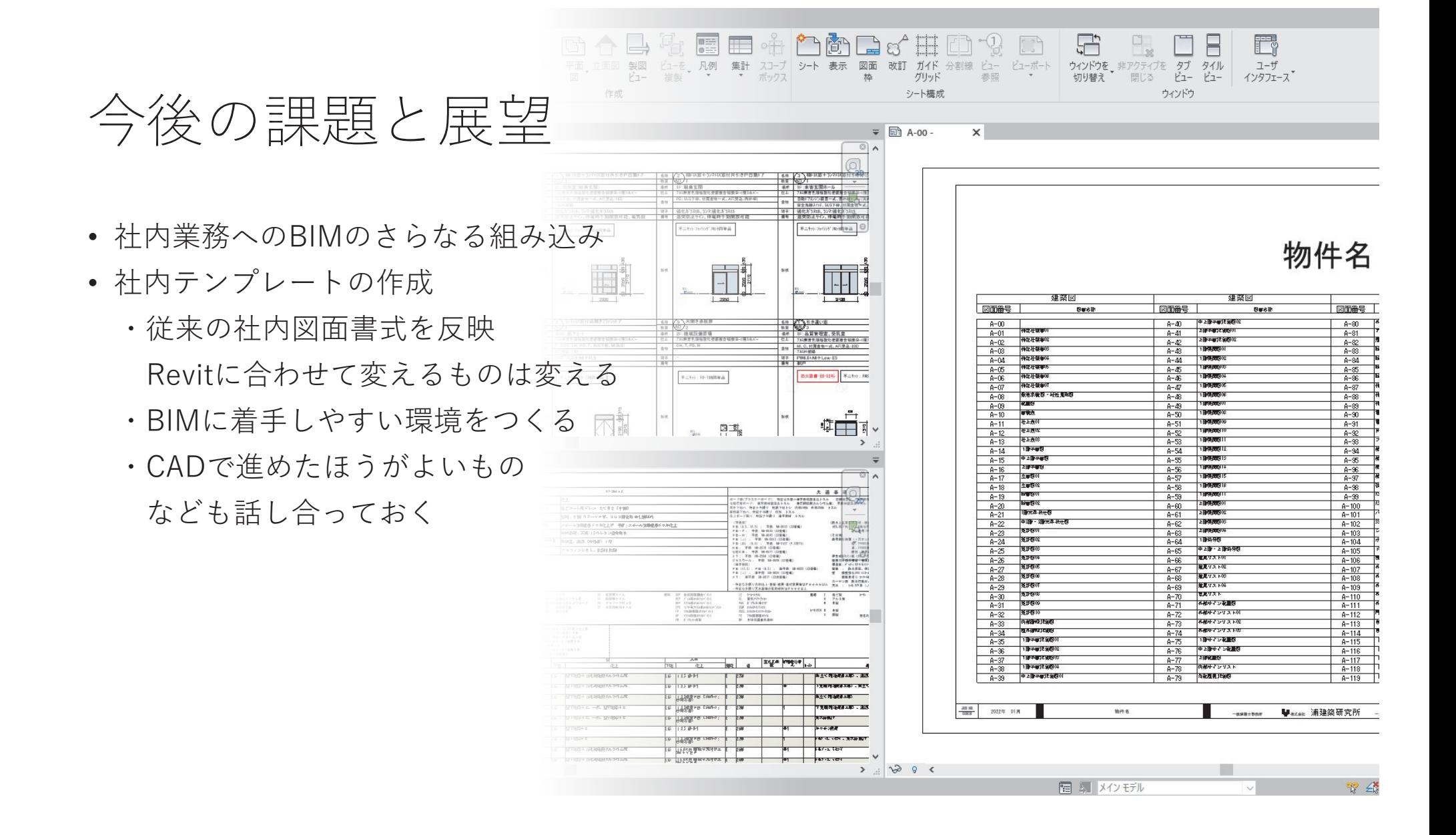

### 今後の課題と展望

- 意匠・構造・設備とのBIM連携の強化
- 各種シミュレーション技術の活用など、 BIMの可能性を追求
- 社外との連携の強化

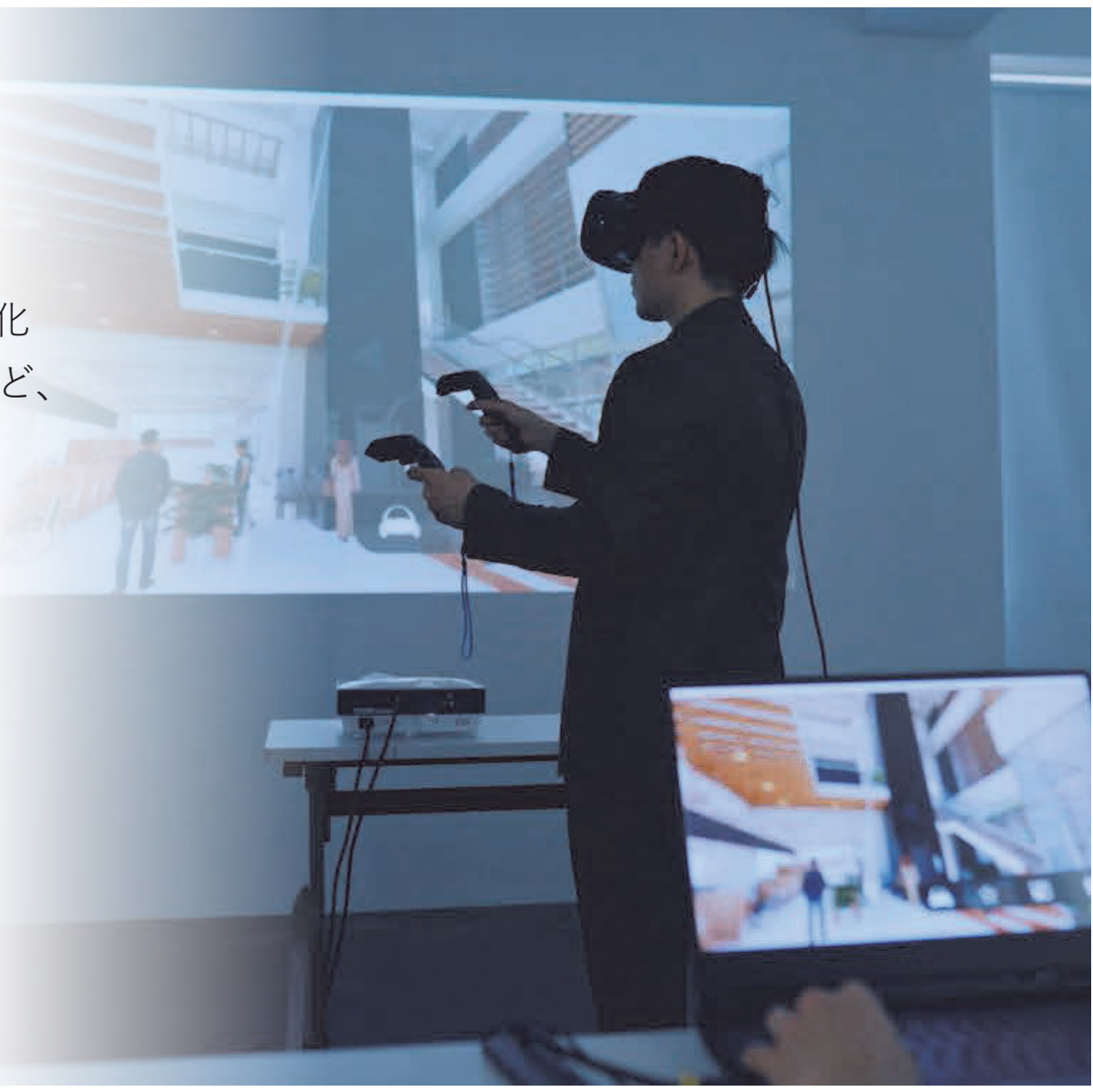